# $\left(\text{CASL II}\right)\qquad \qquad \right)$

山本昌志<sup>∗</sup>

2004 11 15

 $1$ 

 $1.1$ 

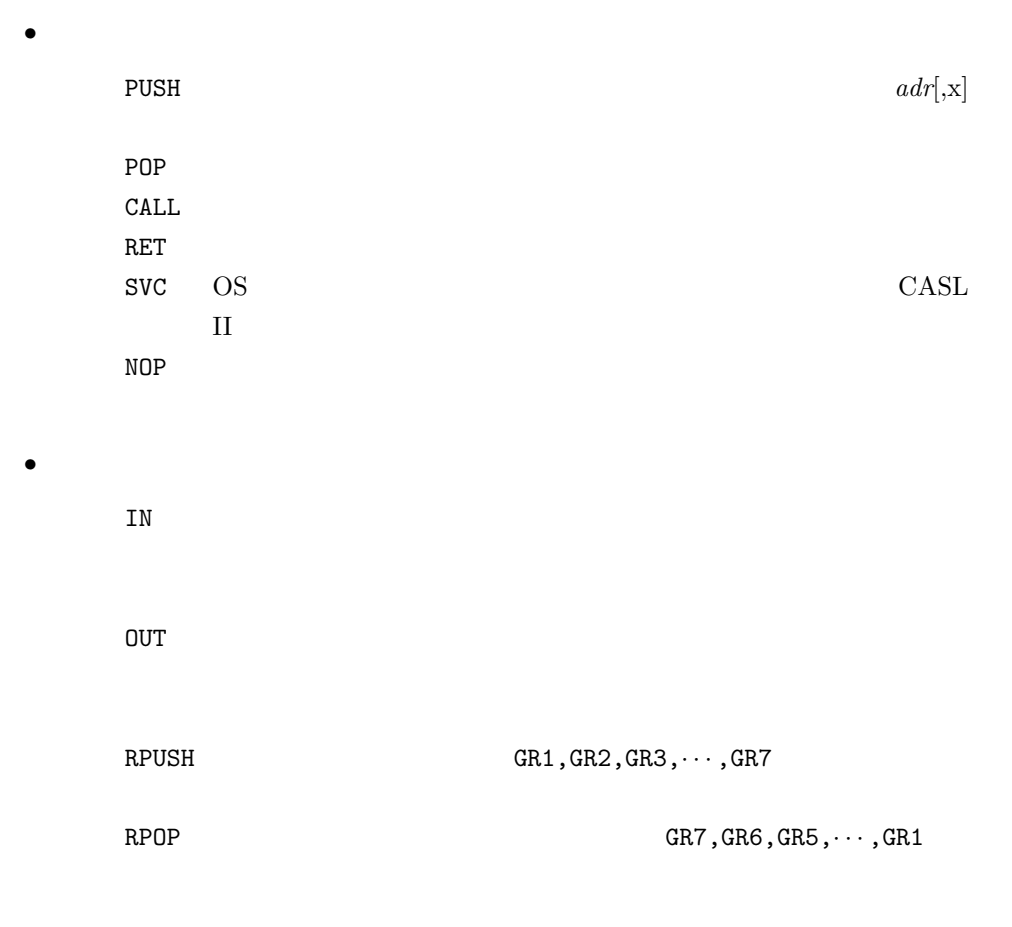

<sup>∗</sup>国立秋田工業高等専門学校 電気工学科

 $1.2$ 

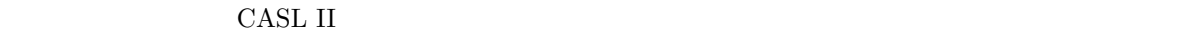

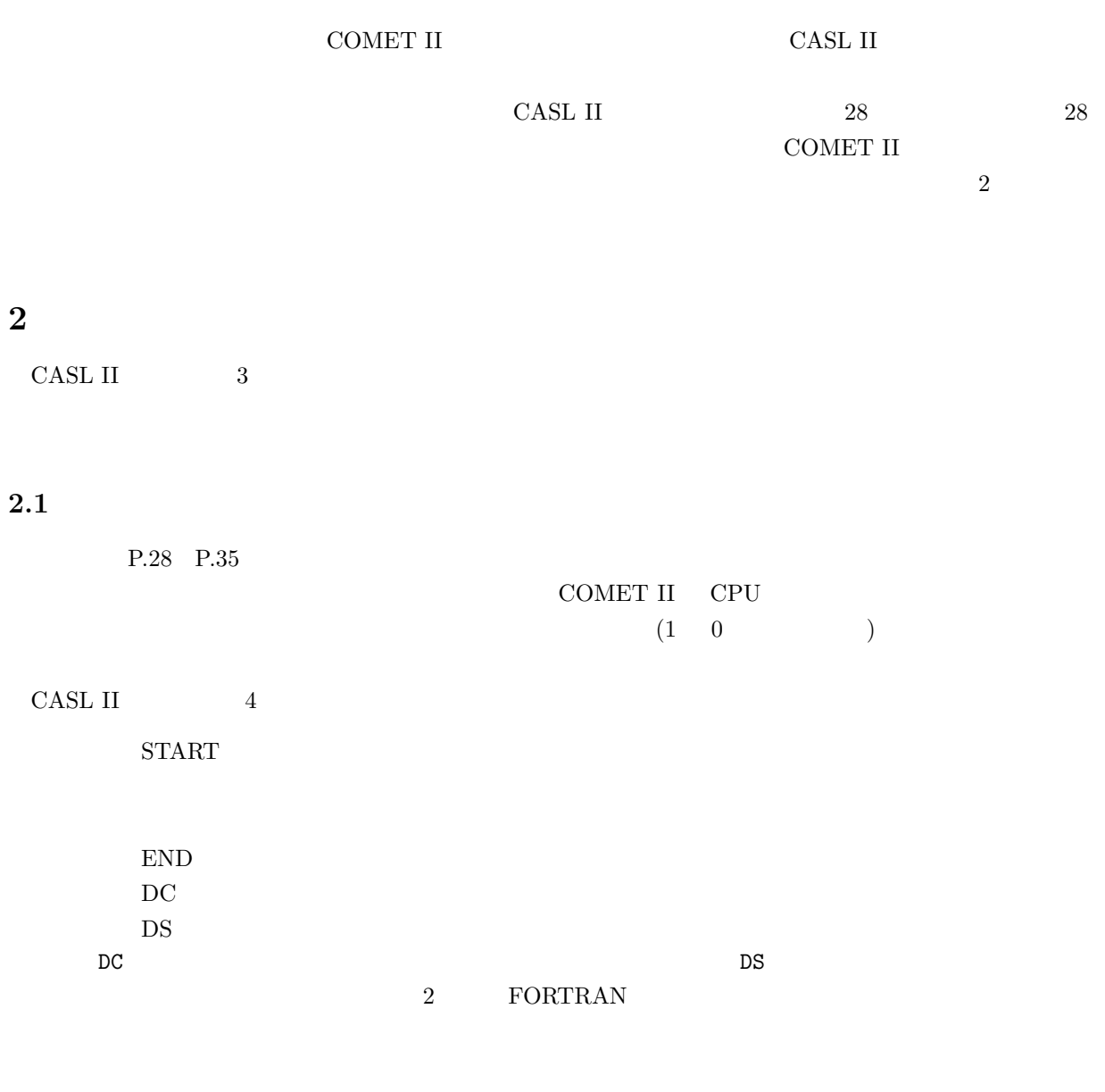

# $2.2$

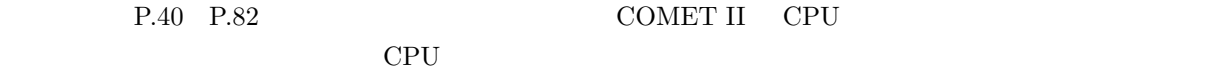

CASL II  $28$  (P.203) LD, ST, LAD ADDA, SUBA, ADDL, SUBL AND, OR, XOR SLA, SRA, SLL, SRL CPA, CPL JPL, JMI, JNZ, JZE, JOV, JUMP PUSH, POP CALL, RET  $SVC$ , NOP

### $2.3$

P.83 P.86

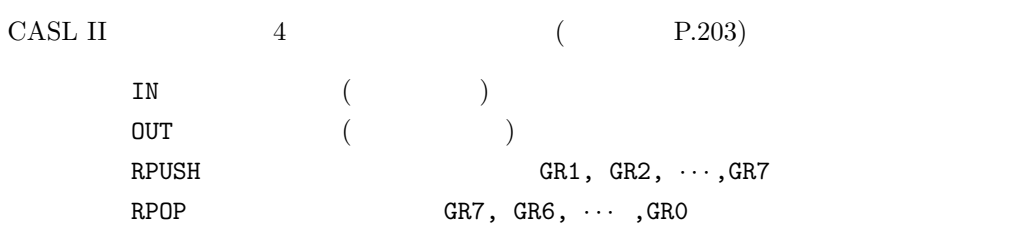

# 3 CASL II

#### $3.1$

 $\tt{CASL II}$ 

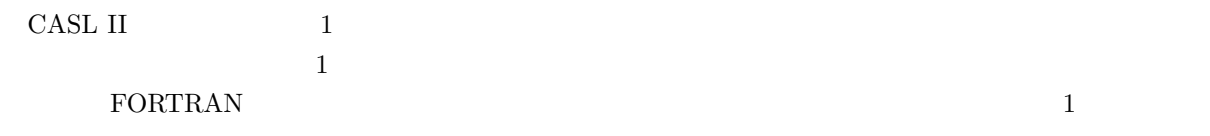

 $\bullet$ 

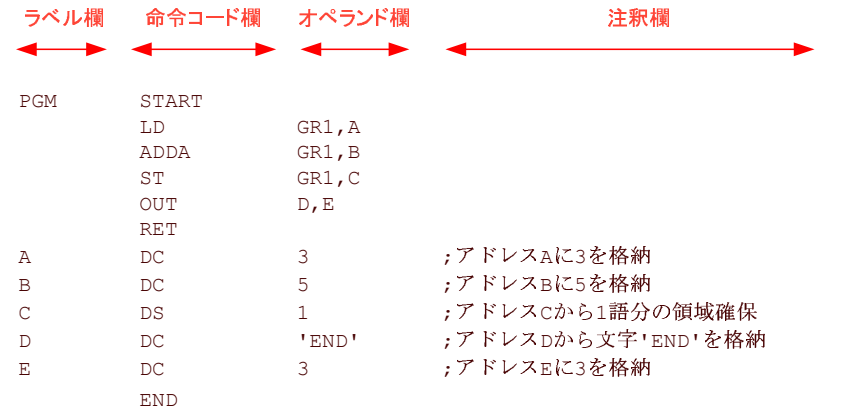

 $\bullet$ 

1: CASL II

#### $3.2$

 $3.2.1$ 

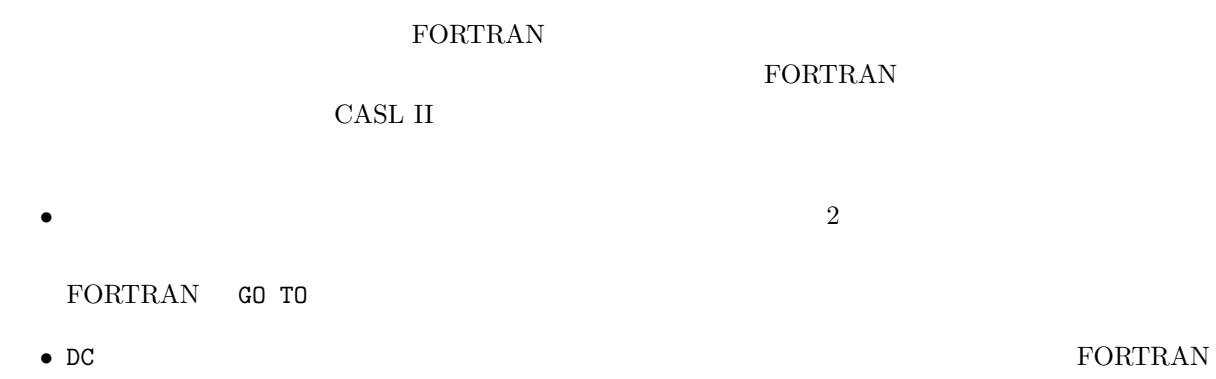

- DS  $\bullet$  DS
- $\bullet$  IN OUT

•  $8$   $2$ 

• プログラムのロジックでラベルが不要な場合は、記述しなくても良い。

- ( 1 )  $1$
- $GR0$   $GR7$

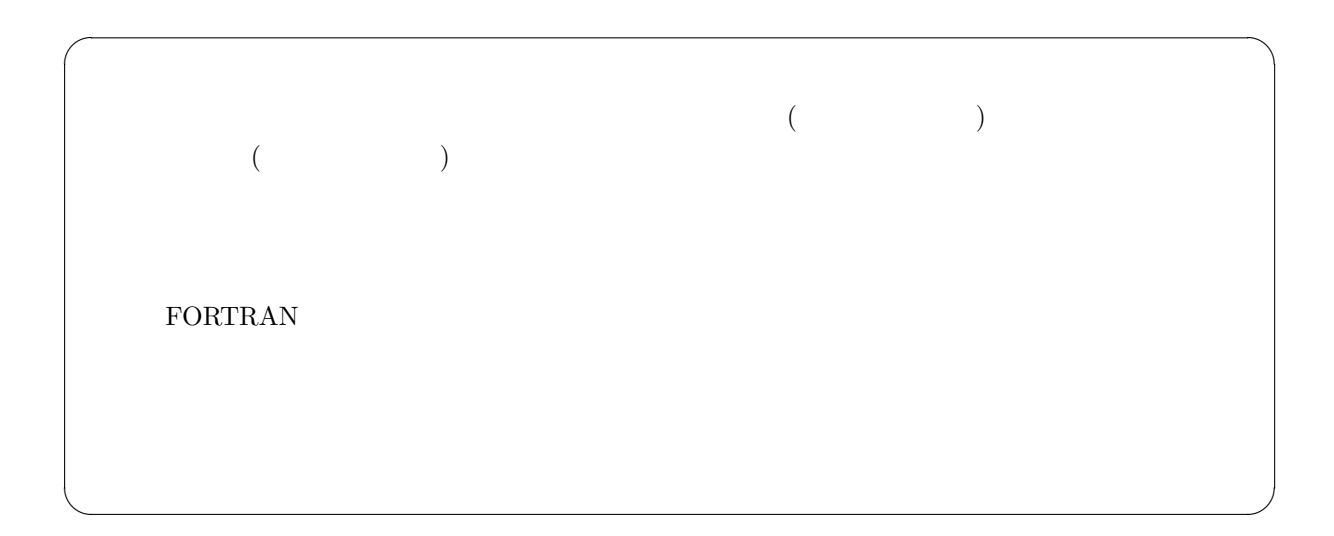

# $3.2.2$

 $($  $\bullet$  1 •  $\bullet$  3  $\bullet$  3  $\$ 

# $3.2.3$

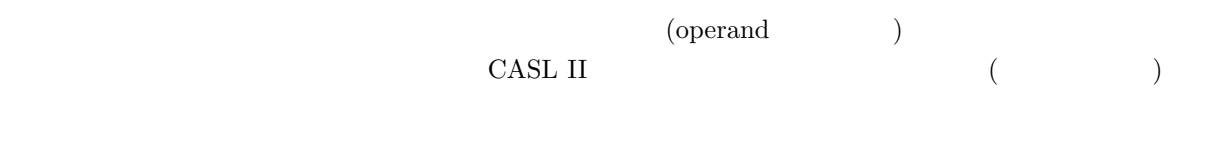

- a matrix  $\begin{array}{cc} \bullet & 1 \end{array}$
- $\frac{1}{2}$  ,  $\frac{1}{2}$  ,  $\frac$

# $3.2.4$

# $\mathbb{C}$ ; "experimentally experimentally experimental (Fig. ) experimentally experimental (Fig. ) FORTRAN  $\quad \quad \text{``}; \text{''}$

 $\frac{1}{2}$ 

- $\bullet$
- $1$

### $\overline{\mathbf{4}}$

# $4.1$

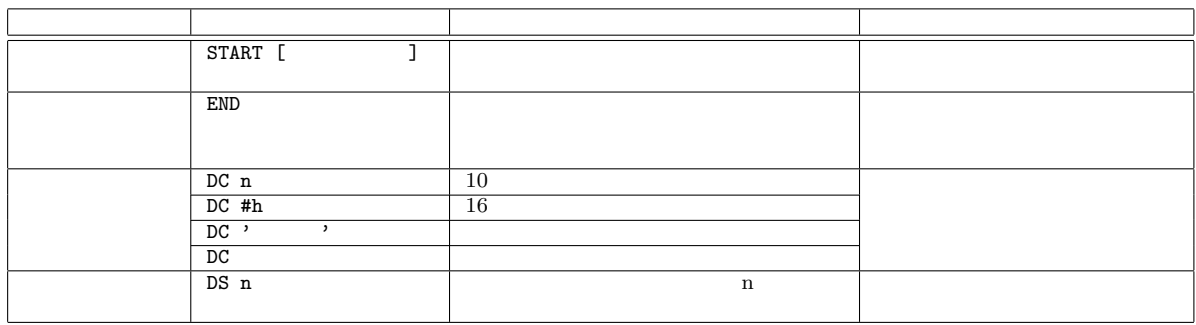

• アセンブラ命令ではフラグレジスタの値はセットされることはない。これは、アセンブラ命令はプログラム実行には動作しな

### 6

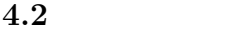

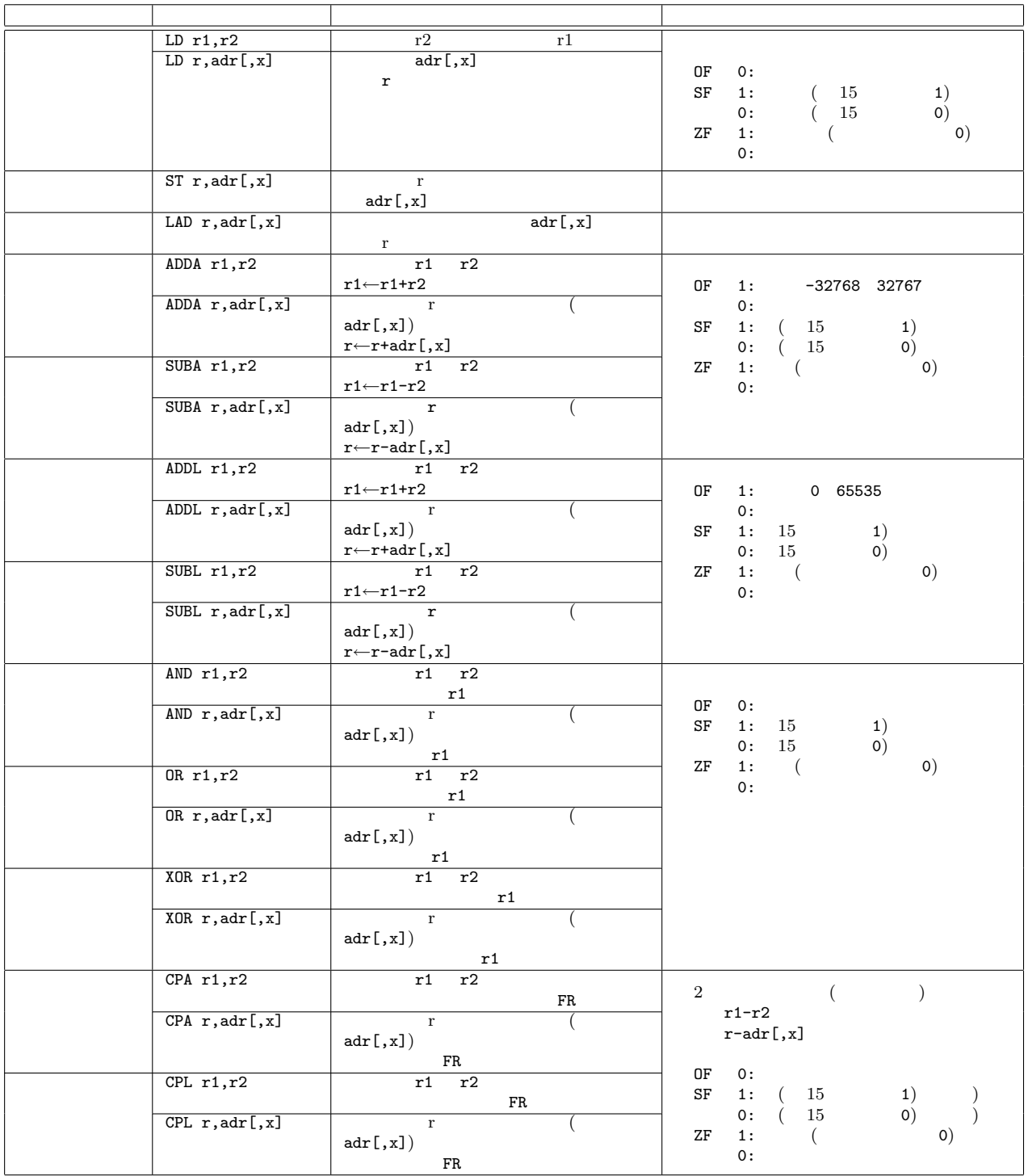

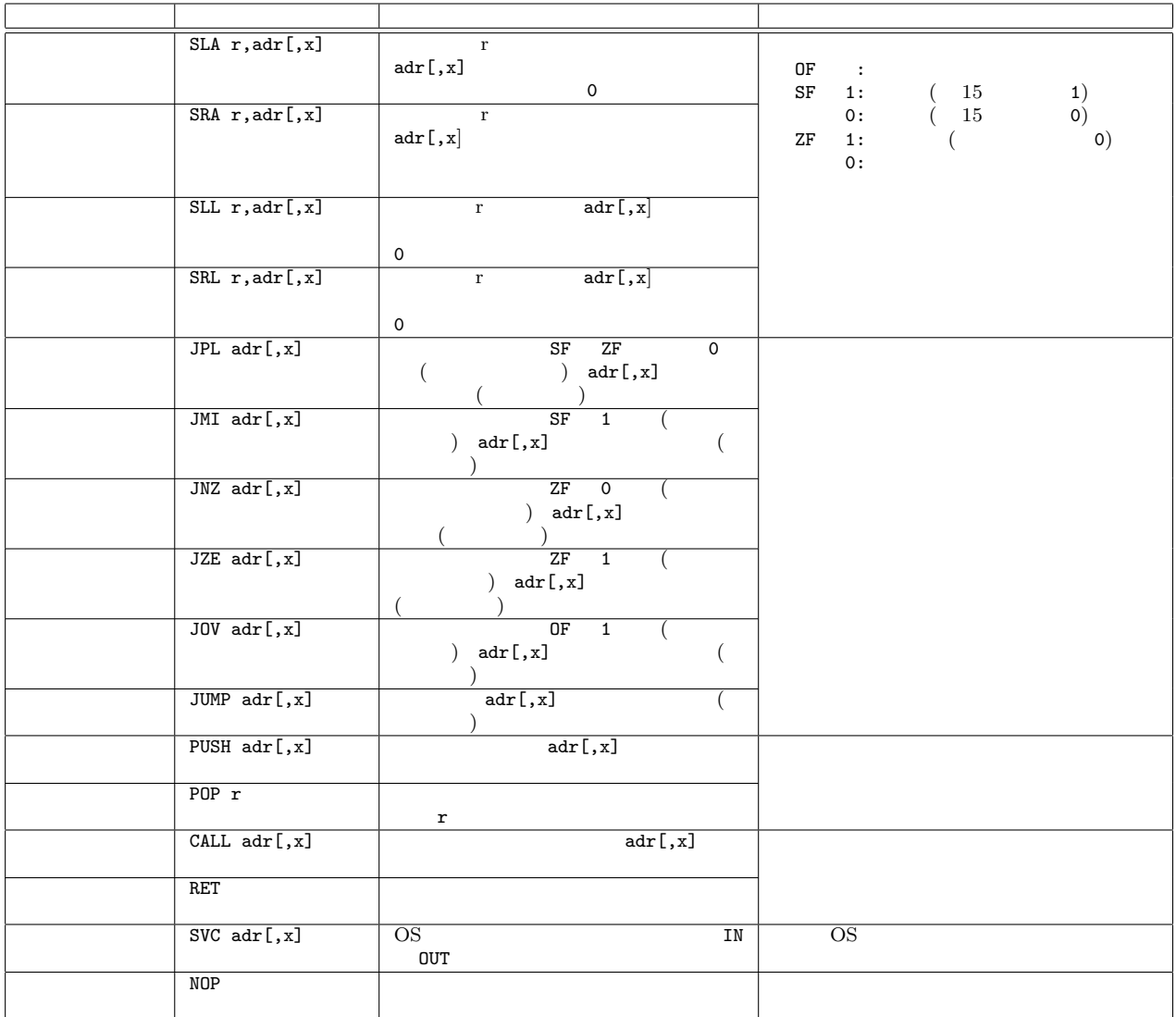

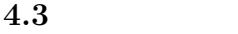

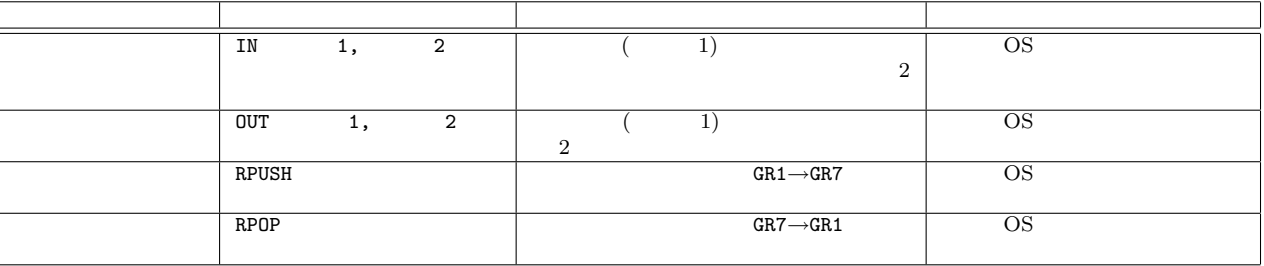